## ご利用の前に

## 進備と確認が必要な内容です

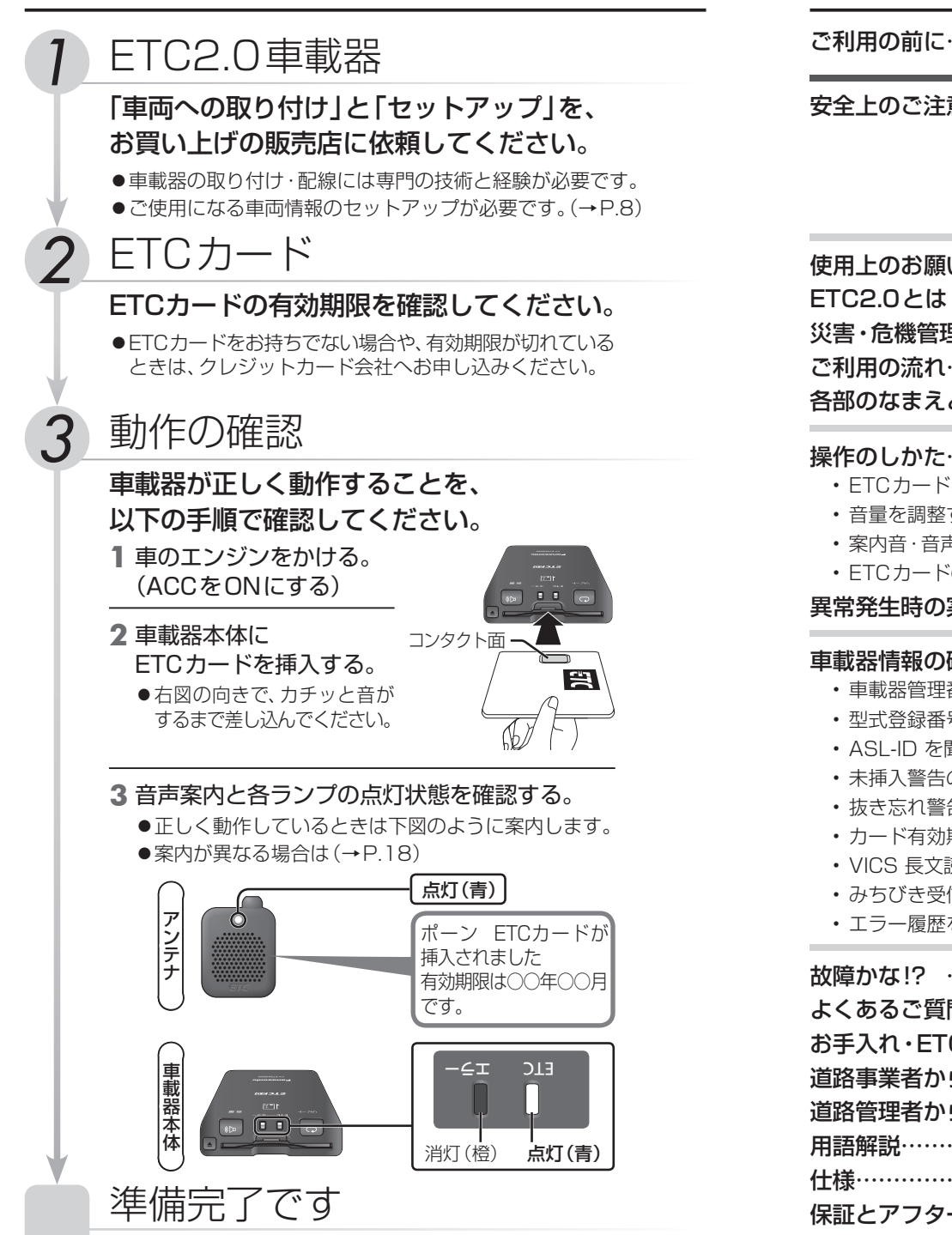

## もくじ

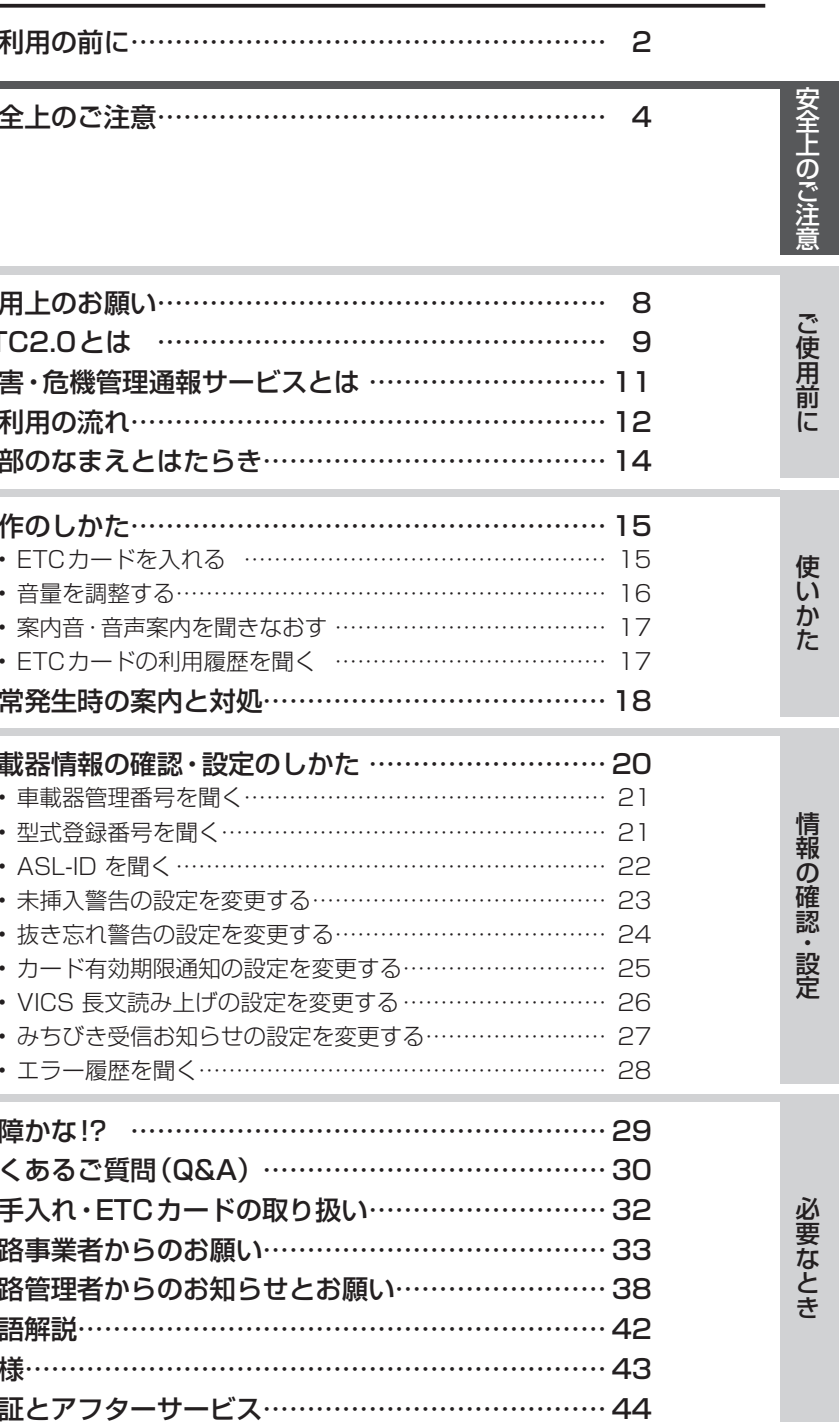

ETC20 は、一般財団法人ITSサービス高度化機構の登録商標です。